# Tematický přehled funkcí

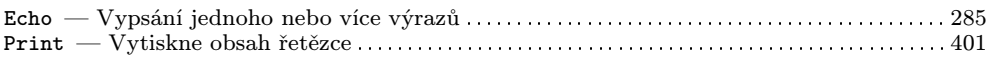

#### Funkce pracující pouze na serveru Apache

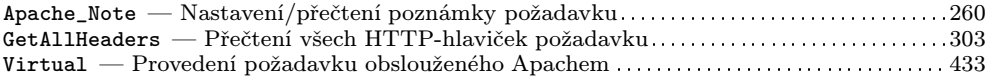

#### Funkce pro práci s adresáři

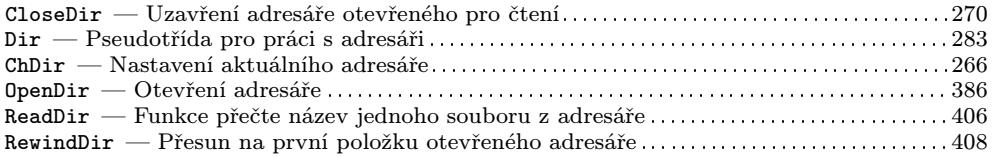

#### **Funkce pro práci s COM-objekty**

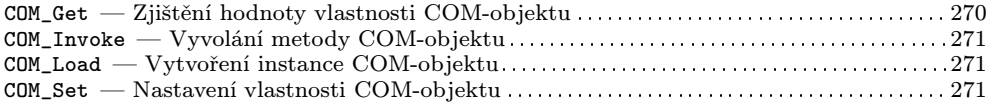

#### Funkce pro práci s databází dbm

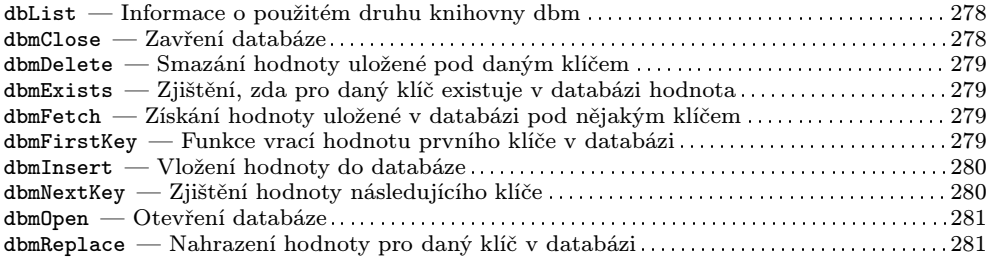

# **Funkce pro práci s databází MySQL**

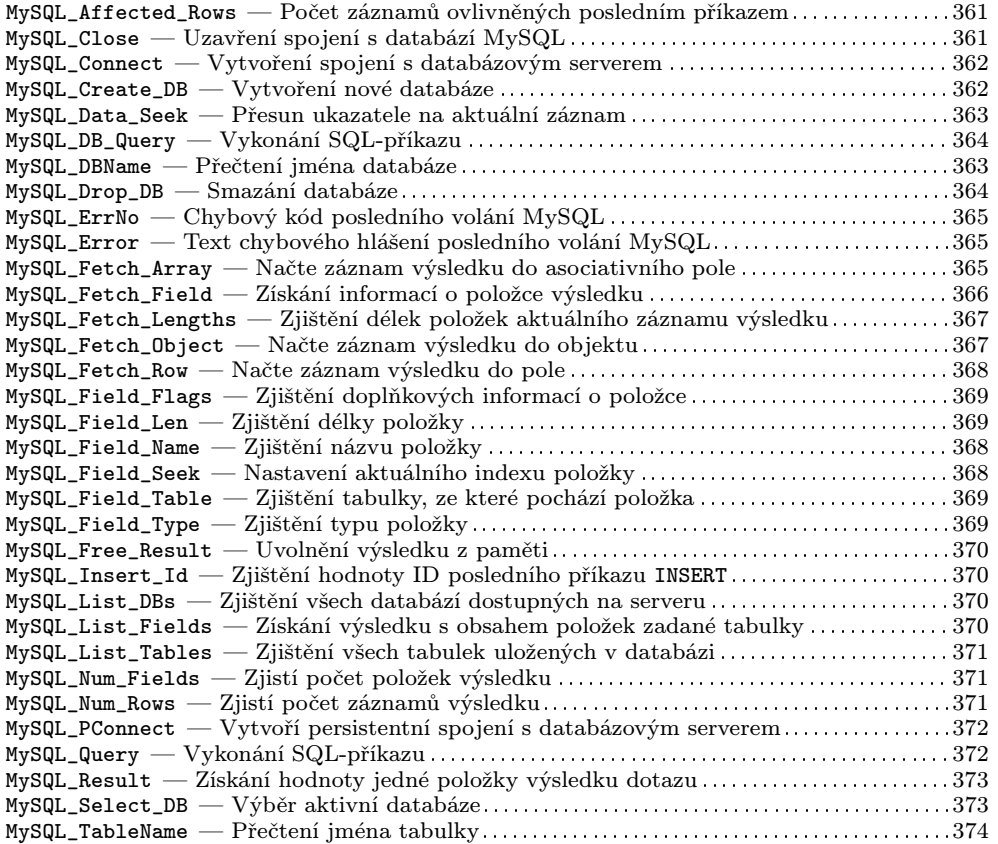

# **Funkce pro práci s databází PostgreSQL**

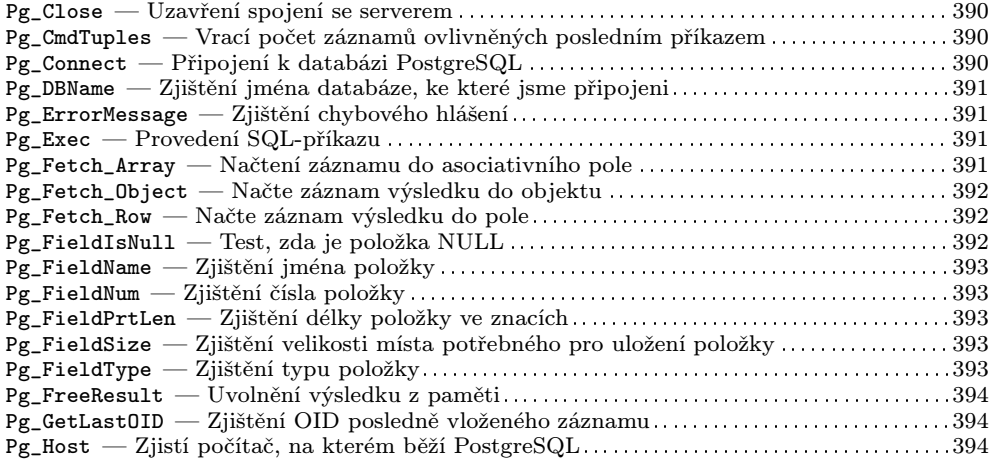

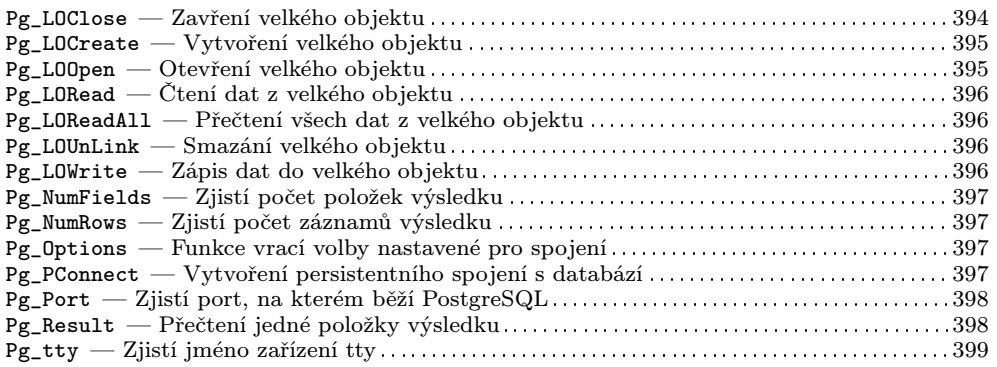

# Funkce pro práci s datem a časem

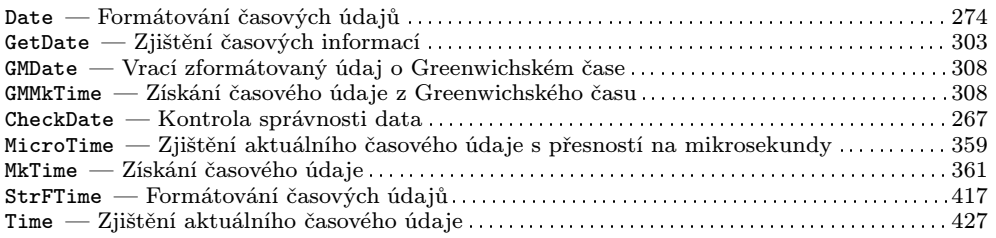

#### Funkce pro práci s datovými zdroji ODBC

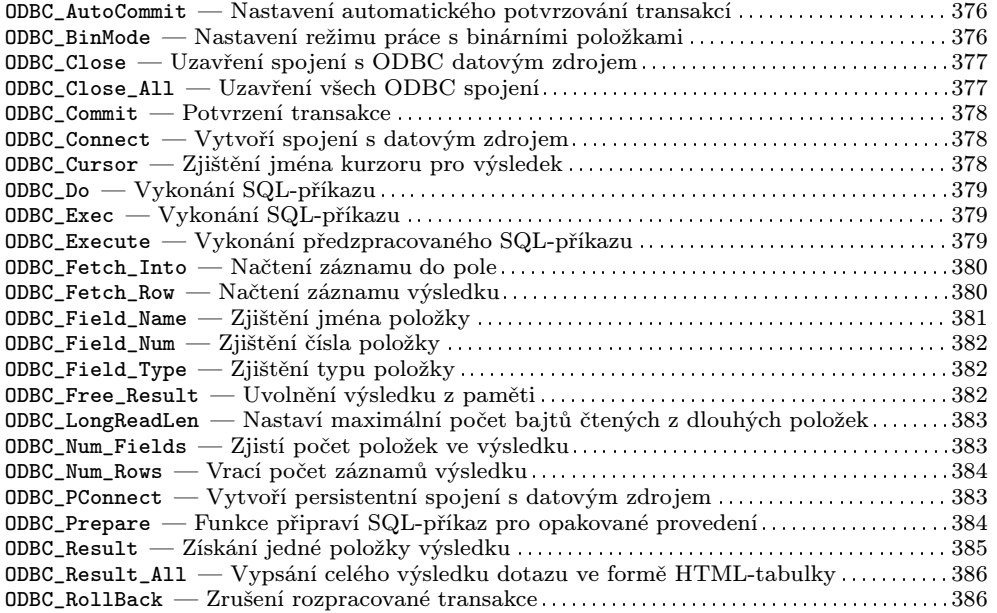

# Funkce pro práci s daty různých kalendářů

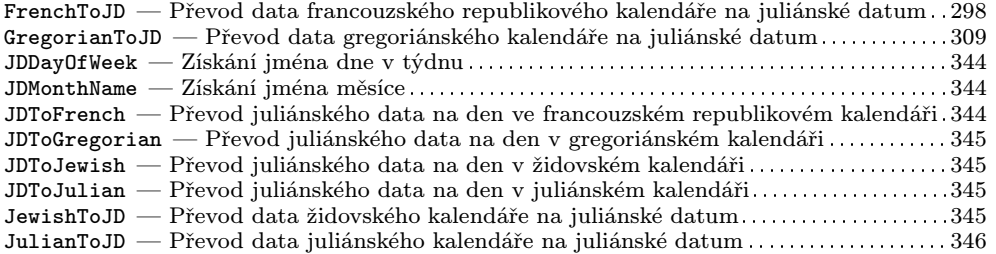

# Funkce pro práci s elektronickou poštou

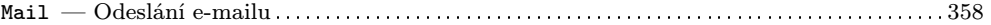

# Funkce pro práci s obrázky

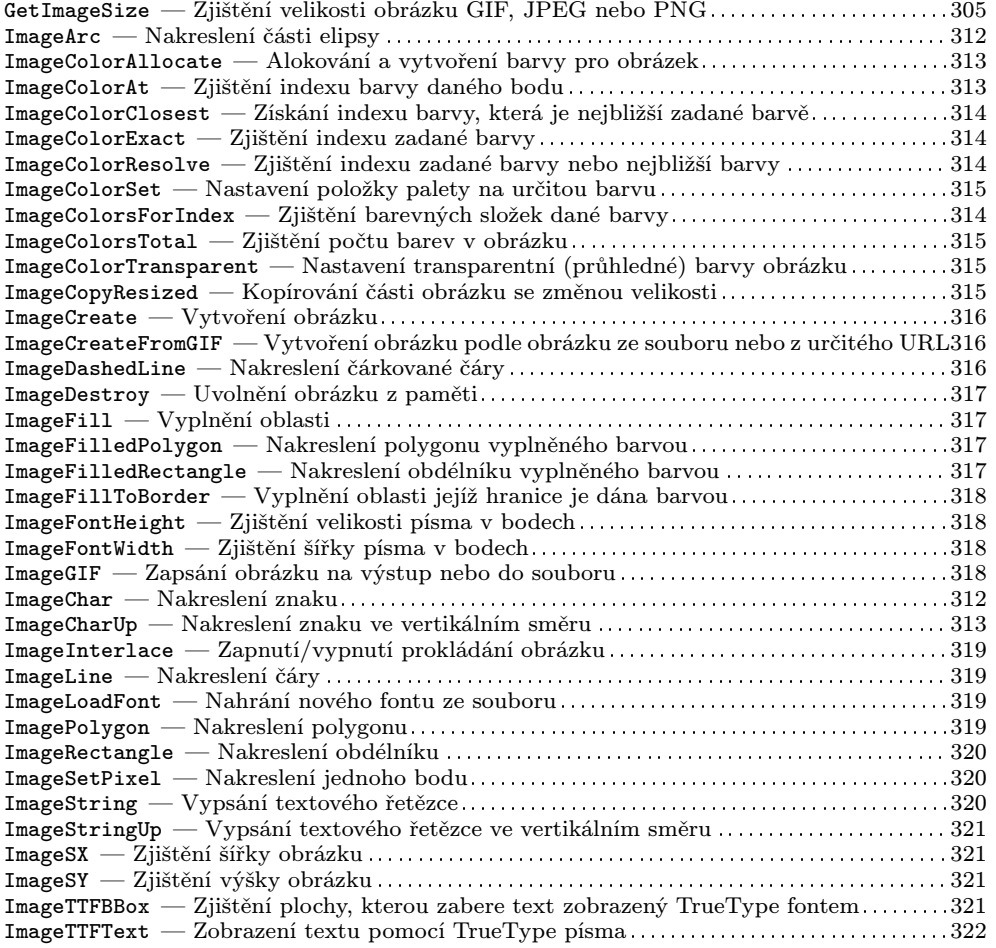

# Funkce pro práci s poli

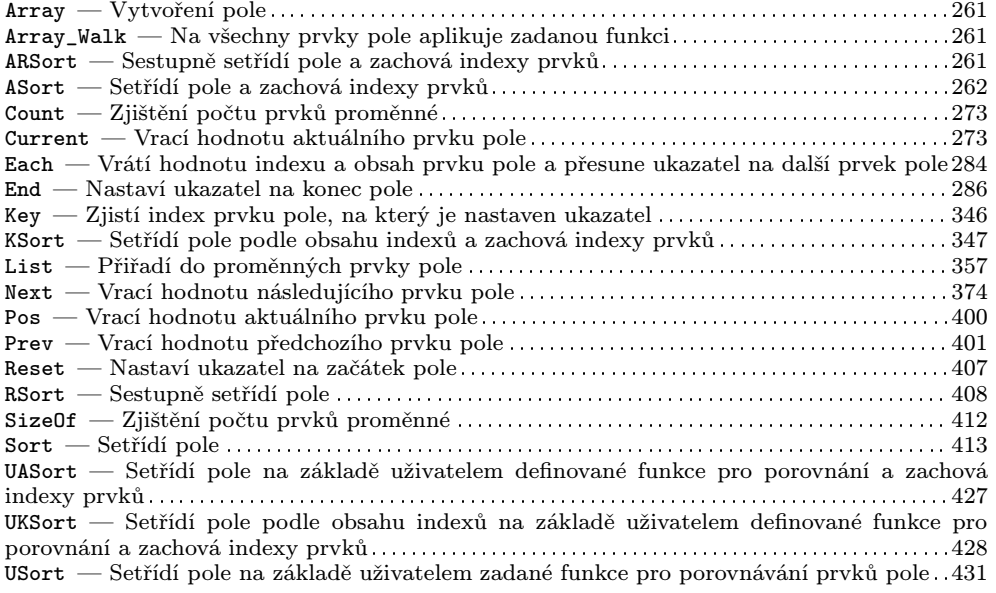

# **Funkce pro práci s protokolem HTTP**

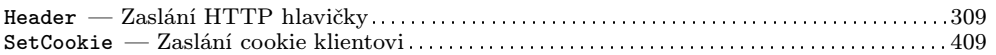

#### Funkce pro práci s regulárními výrazy

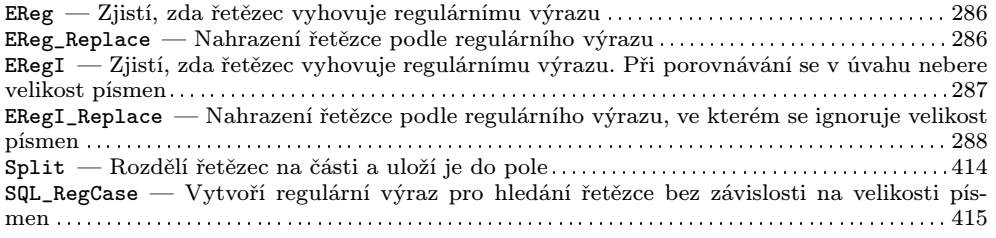

# Funkce pro práci s textovými řetězci

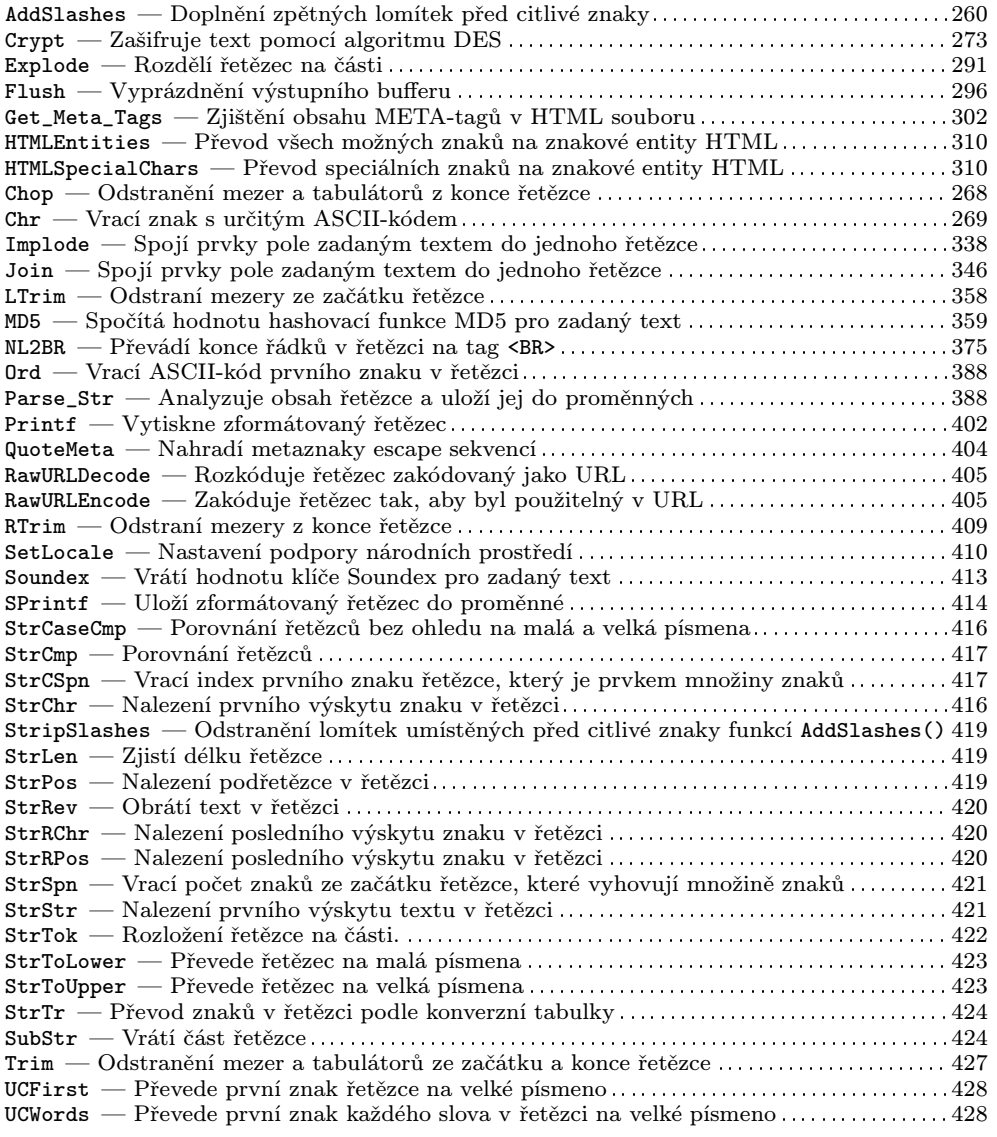

# **Funkce pro práci s URL adresami**

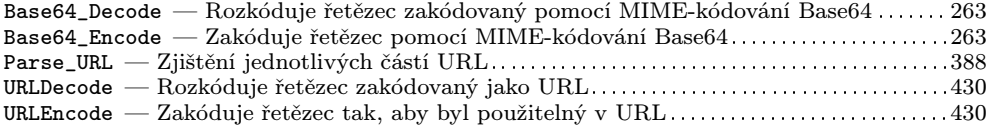

# Funkce pro práci se soubory

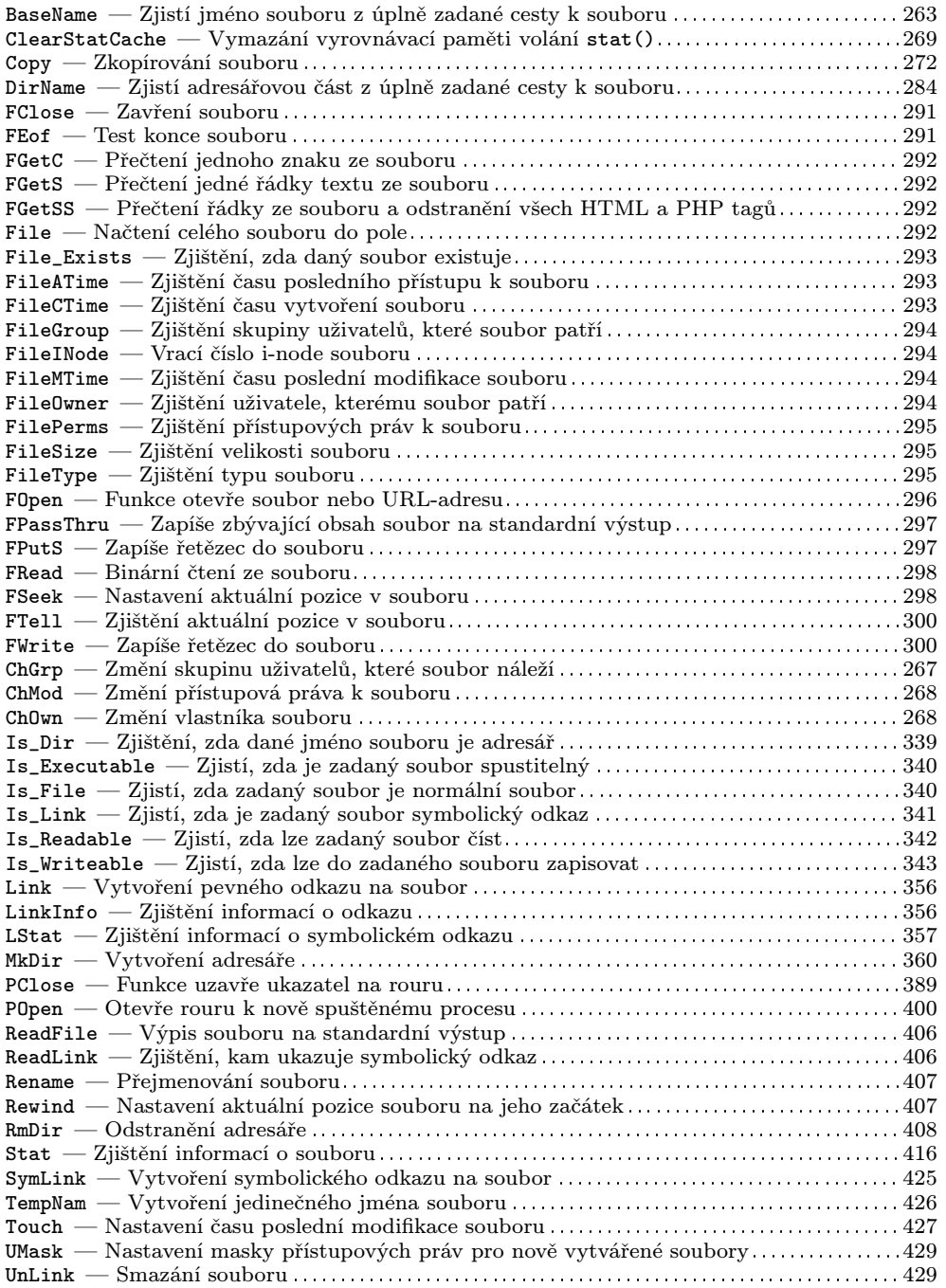

#### Funkce pro práci se soubory dBase

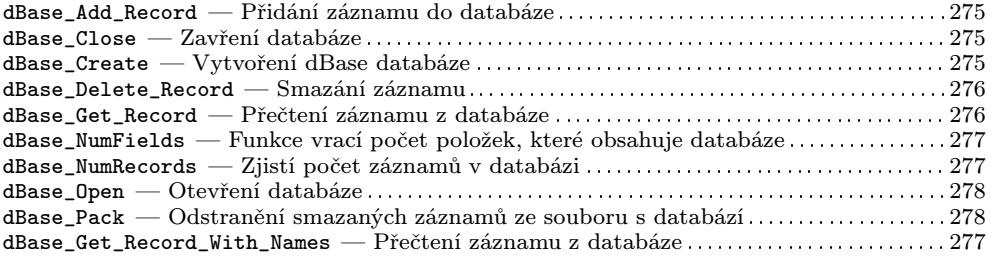

#### **Funkce pro práci s protokolem SNMP**

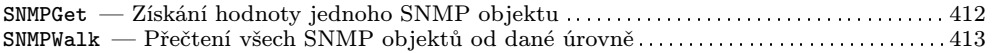

#### Funkce pro přesné aritmetické operace

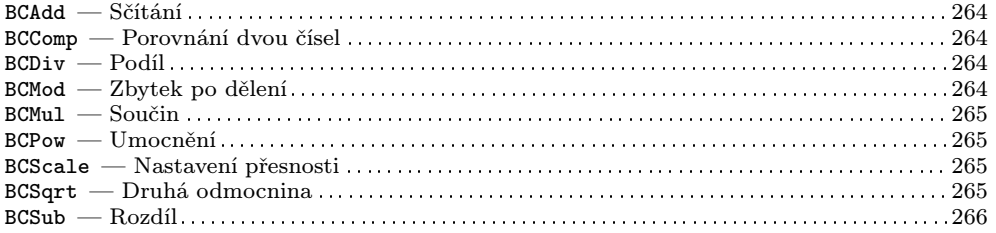

# Funkce pro přístup k adresářovým službám

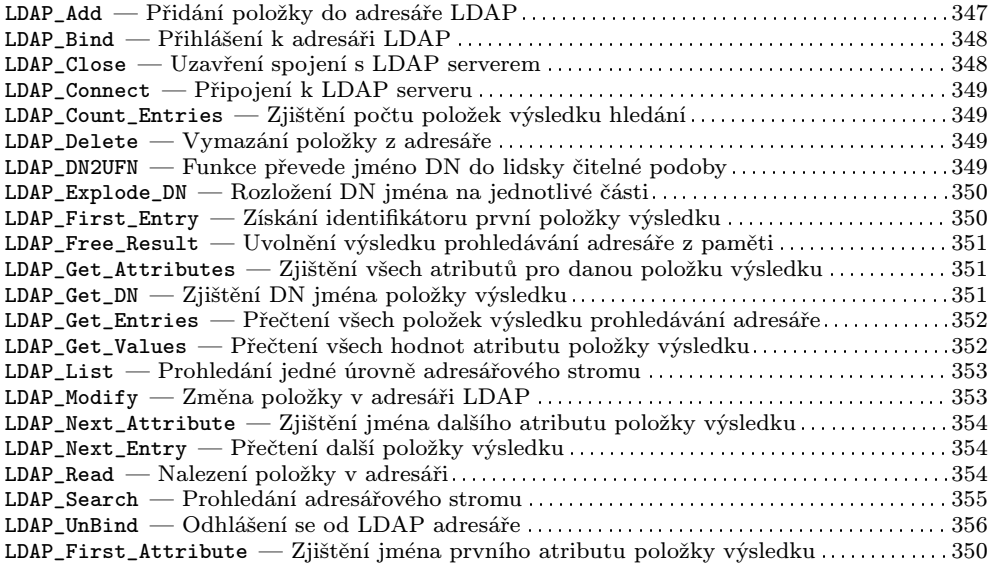

# Funkce pro spouštění externích programů

![](_page_8_Picture_299.jpeg)

# **Konfigurace a informace o PHP**

![](_page_8_Picture_300.jpeg)

#### **Konstanta**

![](_page_8_Picture_301.jpeg)

## **Matematicka´ funkce**

![](_page_9_Picture_352.jpeg)

#### **Ostatní funkce**

![](_page_9_Picture_353.jpeg)

# **Podpora protokolu IMAP**

![](_page_10_Picture_354.jpeg)

# **Promeˇnna´**

![](_page_11_Picture_469.jpeg)

## Síťové funkce

![](_page_11_Picture_470.jpeg)